# Мастер-класс по созданию приложений для SailFishOS, обзор API.

Марк Заславский, mark.zaslavskiy@fruct.org

# О чем пойдет речь

- Что будет:
	- Как сделать свое первое приложение на **QML/C++** для SailFishOS?
	- Какие есть API и инструменты?
- В следующем докладе:
	- UI, дизайн, гайдлайны

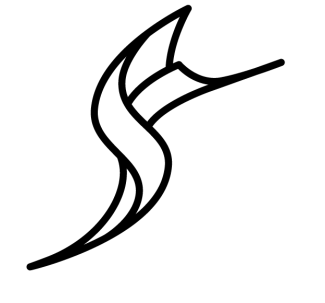

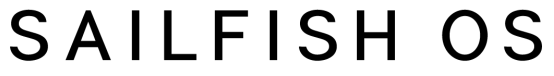

#### Вопрос в зал

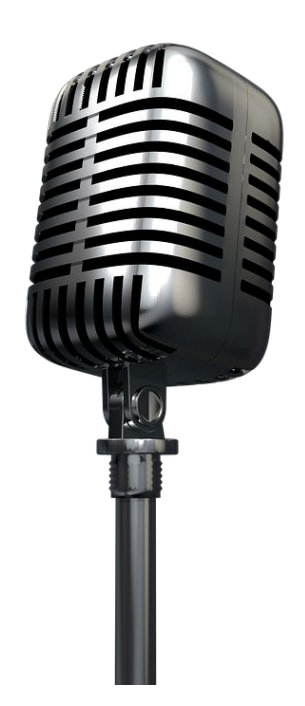

### Инструменты разработчика

- a. Образ с настроенным SDK:
	- i. Lubuntu 64 с настроенным sdk
	- ii. Ссылка для скачивания <https://yadi.sk/d/KkSkUAkjqwfbq>
- b. Sailfish OS SDK (QtCreator+)
	- i. Mer Build Engine
	- ii. Виртуальная машина с образом Sailfish OS
	- iii. Libsailfishapp для OS-specific функций
	- iv. Свой UI Silica (подробнее в следующем докладе)

#### SDK

Особенности (для образа):

- Для сборки нужно запустить специальную VM (**Mer build engine**)
- После неё нужно запустить эмулятор

# Основные языки разработки

- QML декларативный язык для создания пользовательских интерфейсов и описания бизнеслогики.
- $\bullet$  Qt/C++
- Python

# Python

- Возможность есть, подробнее по ссылке https: //sailfishos.org/develop/tutorials/creating-application-inpython/
- Идея: добавляем специально обернутый python-код в QML приложение

#### **HelloWorld**

Demo:

- Обзор sdk
- Как создать/собрать/запустить проект
- Pro file

#### Qt API

<https://sailfishos.org/wiki/Qt>

- Network
- Sensors
- Location
- Position
- Webview
- Multimedia support

# Positioning

- АРІ для определения географических координат (а также скорости и направления), работы с геообластями, адресами, источниками координат
- Позволяет отслеживать перемещение объектов в рамках сложных границ
- Позволяет подключать свои источники данных о местоположении

# Positioning demo

Определение координат

# Sensors

- АРІ для доступа к сенсорам:
	- Поддержка большинства известных сенсоров
	- Интерфейсы для добавления нестандартных сенсоров
	- Встроенные классы по распознаванию и управлению сенсорными жестами
	- Фильтры для асинхронного обращения к данным сенсоров

#### Sensors demo

Получение данных от акселерометра

# **Sailfish specific API**

- Libsailfishapp
	- Рекомендуется к использованию разработчиками  $\bigcirc$ приложений
	- Содержит:
		- свои фабрики для стандартных классов QT  $\blacksquare$ (application, view) и
		- интерфейсы для получения путей к файлам
		- Интерфейсы интернационализации **I**

#### Ссылки

- a. <https://sailfishos.org/wiki/Qt>
- b. <https://sailfishos.org/develop/docs/libsailfishapp/>
- c. [https://sailfishos.org/develop/sdk-overview/develop](https://sailfishos.org/develop/sdk-overview/develop-installation-article/)[installation-article/](https://sailfishos.org/develop/sdk-overview/develop-installation-article/)
- d. <https://sailfishos.org/develop/docs/>
- e. <http://doc.qt.io/qt-5/modules-cpp.html>

# Спасибо за внимание!

Вопросы?